Министерство просвещения РФ Федеральное государственное бюджетное образовательное учреждение высшего образования «Ярославский государственный педагогический университет им. К.Д. Ушинского»

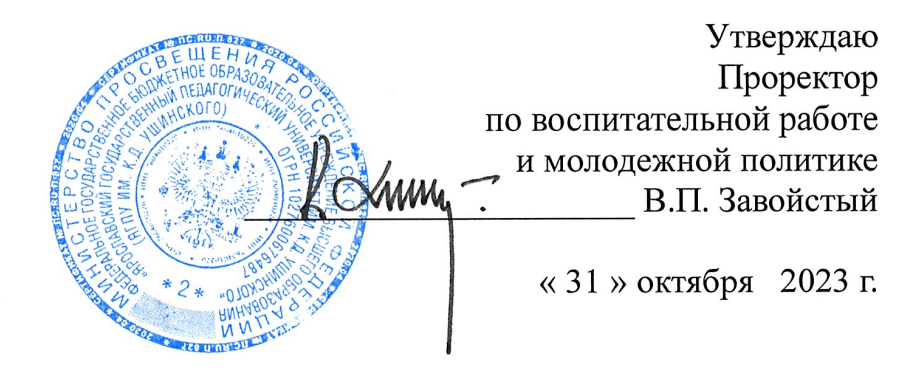

## Программа вступительного экзамена по Географии

(для лиц, поступающих на базе профессионального образования, проводимых университетом самостоятельно)

Программу составил: к.п.н., доцент кафедры физической географии И.С. Синицын

Программа утверждена на заседании приемной комиссии Протокол № 16 от 19.10.2023

Ярославль 2023

Программа составлена в соответствии с Федеральным государственным образовательным стандартом среднего профессионального образования по специальности 44.02.02 Преподавание в начальных классах.

Программа составлена на основании следующих нормативных документов:

− Федеральный государственный образовательный стандарт среднего профессионального образования по образования по специальности 44.02.02 Преподавание в начальных классах, утвержденный Приказом Минобрнауки РФ от 27 октября 2014 г. № 1353 (в ред. Приказа Минобрнауки России от 25.03.2015 N 272).

Программа составлена для поступающих на направление **44.03.01 Педагогическое образование**

#### **1. Задачи**

Задачи:

Вступительный экзамен по географии направлен на выявление исходного уровня географической подготовки, проявляющегося в:

1. Умении в конкретной ситуации распознать и сформулировать проблемы, которые могут быть решены средствами географии.

2. Способности распознать и сформулировать географические вопросы, возникающие в конкретной ситуации: «где?», «почему?» «зачем?»

3. Владении языком географии (понимание географических терминов и понятий, умение «читать» географические карты и другие специфические источники географической информации).

4. Умении «привязывать» событие к конкретному месту в пространстве.

5. Умении выделить географическую информацию, необходимую для решения данной проблемы (припомнить недостающую информацию или выбрать соответствующий источник информации и найти её в нем).

6. Умении сделать вывод и сформулировать решение проблемы на основе анализа как имеющейся в ситуации, так и дополнительно собранной информации.

| $\mathcal{N}\!\!\varrho$ | Наименование раздела         | Содержание раздела                                                            |
|--------------------------|------------------------------|-------------------------------------------------------------------------------|
| n/n                      | дисциплины                   |                                                                               |
| 1                        | Источники                    | 1.1. План местности и географическая карта. Их                                |
|                          | географической<br>информации | основные параметры и элементы. Аэрокосмические и<br>географические источники. |
|                          |                              | 1.2.<br>Ориентирование на местности.<br>Работа                                |
|                          |                              | географической картой и планом местности.                                     |
|                          |                              | 1.3. Статистические материалы                                                 |
|                          |                              | 1.4. Определение поясного времени по карте                                    |
|                          |                              | 1.5. Определение местоположения объектов по карте                             |
| $\mathbf{2}$             | Природам Земли и             | 2.1. Земля - планета Солнечной системы                                        |
|                          | человек                      | 2.2. Геологическая история Земли                                              |
|                          |                              | 2.3. Литосфера и рельеф Земли                                                 |
|                          |                              | 2.4. Гидросфера                                                               |
|                          |                              | 2.5. Атмосфера                                                                |
|                          |                              | Биосфера.<br>Почва<br>2.6.<br>$\alpha$<br>как<br>природное                    |
|                          |                              | образование. Типы почв. Природные комплексы.                                  |
| 3                        | Особенности природы          | 3.1 Африка                                                                    |
|                          | материков и океанов          | 3.1.1 Территория и географическое положение                                   |
|                          |                              | 3.1.2 Краткие<br>сведения из истории<br>открытия<br>и                         |

**2. Содержание**

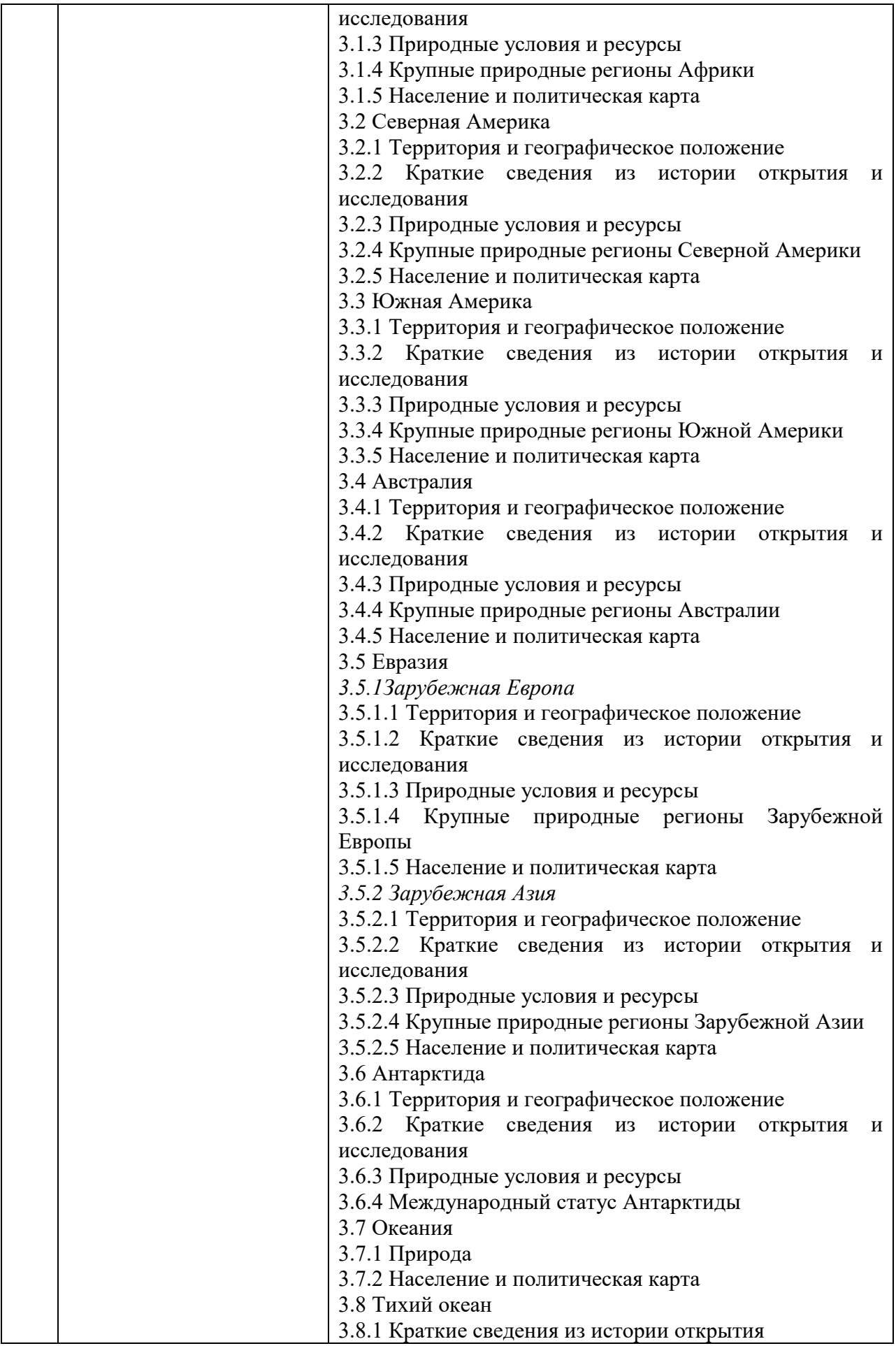

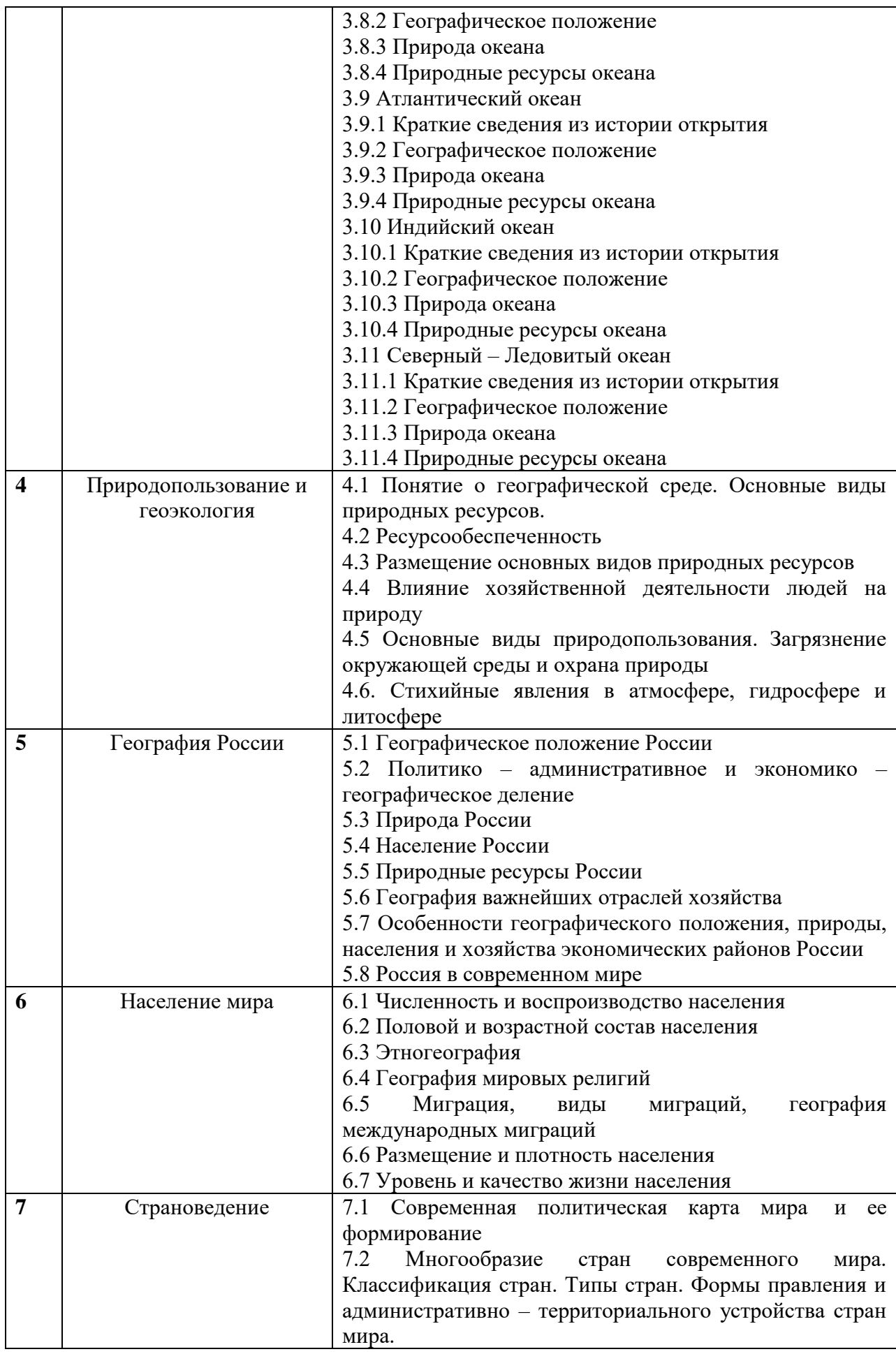

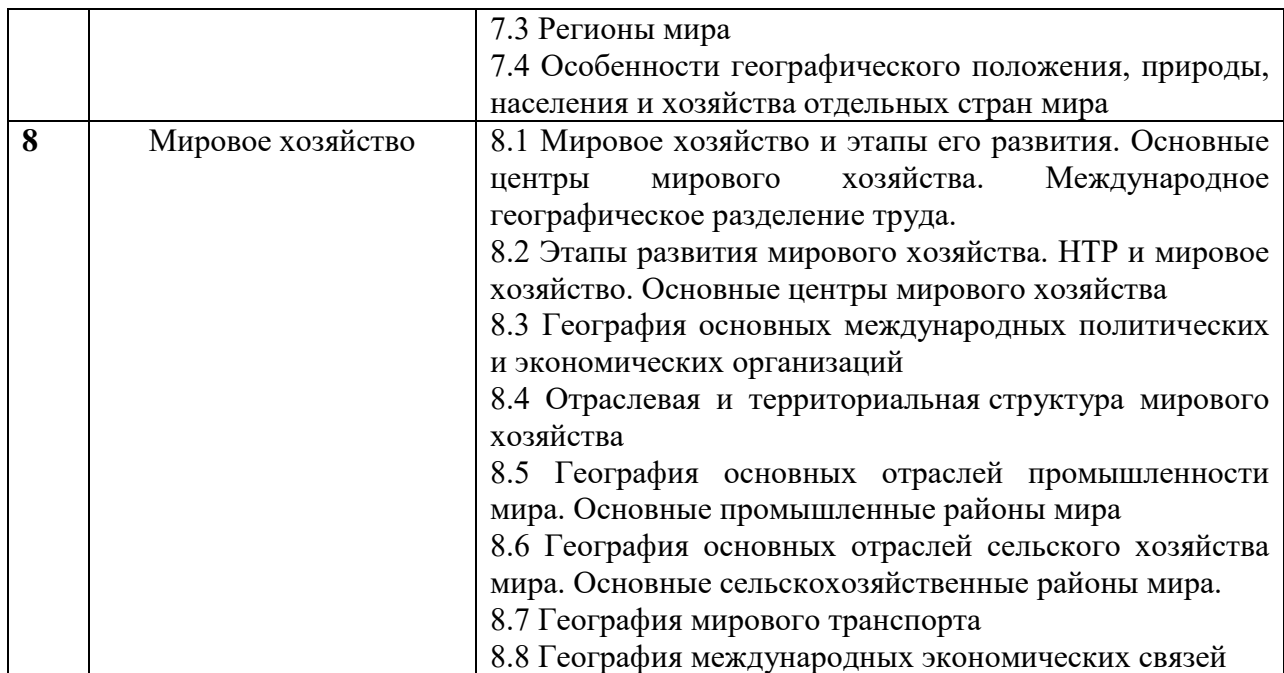

## **3. Примеры контрольно-измерительных материалов для контроля знаний**

В экзаменационной работе представлены следующие разновидности заданий с кратким ответом: 1) задания, требующие записать ответ в виде числа; 2) задания, требующие записать ответ в виде слова; 3) задания на установление соответствия географических объектов и их характеристик; 4) задания, требующие вписать в текст на местах пропусков ответы из предложенного списка; 5) задания с выбором нескольких правильных ответов из предложенного списка; 6) задания с развернутым ответом, в которых требуется записать полный и обоснованный ответ на поставленный вопрос. Экзаменационная работа состояла из 28 заданий, объединенных в 5 блоков:

− блок 1 – понятийно-фактологический, включает 8 заданий, направленных на проверку знаний фактологического материала (особенностей географических объектов), умений подводить под понятия, устанавливать существенные признаки понятий;

− блок 2 – номенклатурный, включает 3 задания, направленные на проверку знаний географической номенклатуры;

− блок 3 – расчетный, состоящий из 5 заданий, призванных проверить сформированность умений оценивать демографическую ситуацию; географические координаты, определять поясное и местное время, вычислять значения температуры и атмосферного давления;

− блок 4 – картографический, содержит 5 заданий, проверяющих сформированность умений определять на плане и карте расстояния и направления, определять на карте местоположение географических объектов, определять и сравнивать на основе географических карт тенденции развития природных, социально-экономических и геоэкологических объектов, процессов и явлений;

− блок 5 – контекстно-логический, состоящий из 7 заданий. Основу большинства заданий составляет текст географического содержания и ряд вопросов и заданий к нему. Данный раздел проверял сформированность умений определять и объяснять существенные признаки географических объектов и явлений, анализировать информацию, необходимую для изучения географических объектов и явлений, разных территорий Земли, их обеспеченности природными и человеческими ресурсами, хозяйственного потенциала, экологических проблем, определять и сравнивать по разным источникам информации географические тенденции развития природных, социально-экономических и геоэкологических объектов, процессов и явлений.

Пример экзаменационной работы представлен в Приложении 1 к настоящей программе.

## **4. Особенности проведения вступительного испытания без применения дистанционных технологий**

Продолжительность вступительного испытания составляет 120 минут. Вступительное испытание проводится письменно в форме теста, составленного на основе содержания, задекларированного в п. 2 настоящей программы. Структура предлагаемых контрольно-измерительных материалов описана в п. 3 программы, примеры приведены в Приложении 1. При выполнении заданий поступающим разрешается использовать непрограммируемый калькулятор, транспортир, линейку, а также справочные материалы, включенные в содержание тестовой работы. Применение карт и иных справочноинформационных материалов не допускается.

## **с применением дистанционных технологий**

4.1. Вступительное испытание в дистанционной форме проводится с использованием тестовой среды https://onlinetestpad.com/ и электронной образовательной платформы «ZOOM», размещенной в сети Интернет по адресу: [https://us04web.zoom.us](https://us04web.zoom.us/)

4.2. Вступительное испытание проводится в форме интерактивного тестирования по структуре, обозначенной в пункте 3, и минимума содержания, представленного в пункте 2 настоящей программы.

4.3. Порядок проведения вступительного испытания:

**Шаг 1.** В течение дня, предшествующего дню вступительного испытания, поступающий получает на указанный им в заявлении электронный адрес (e-mail) ссылку на видеоконференцию в электронной образовательной платформе «ZOOM» и тест, созданный с использованием тестовой среды [https://onlinetestpad.com/.](https://onlinetestpad.com/)

**Шаг 2.** В этот же день в установленное и объявленное приемной комиссией время поступающий может принять участие в консультации по вопросам порядка проведения тестирования и содержания вступительного испытания, подключившись видеоконференции в электронной образовательной платформе «ZOOM».

**Шаг 3.** В установленный расписанием вступительных испытаний день и час их начала поступающий подключается к видеоконференции в электронной образовательной платформе «ZOOM».

**Шаг 4.** Экзаменатор называет фамилии, имена, отчества поступающих, участвующих в экзамене. Поступающие подтверждают свое присутствие, называя номер экзаменационного листа.

**Шаг 5.** После завершения идентификации поступающих экзаменатор проводит краткий инструктаж по выполнению теста, сообщая им пароль доступа к тесту, порядок выполнения тестовых заданий. Каждый поступающий подтверждает, что инструкции приняты и понятны.

**Шаг 6.** Поступающие осуществляют в течение не более 5 минут вход в тест и заполнение регистрационной формы. После этого открывается доступ к контрольноизмерительным материалам. При выполнении тестирования не допускается использование карт атласа (тест снабжен необходимыми картами), информационных и справочных материалов. Поступающий имеет при себе только писчие принадлежности, черновик, калькулятор.

**Шаг 7.** На выполнение теста отводится 120 минут. В течение указанного периода поступающий обязан пребывать в режиме видеотрансляции (не отключать камеру). Звук при выполнении работы у участников отключается организатором, но в целях соблюдения порядка проведения экзамена, может быть включен им в любой момент экзамена для контроля. При досрочном завершении тестирования поступающий посредством чата уведомляет об окончании экзамена. За 15 и 5 минут до окончания тестирования организатор информирует поступающих об оставшемся времени на выполнение экзаменационной работы.

**Шаг 8.** По окончании времени, отведенного на тестирование, поступающие в тестовой среде нажимают кнопку «Завершить тест» и отключиться видеоконференции.

4.4. Результаты вступительного испытания публикуются на официальном сайте университета до конца рабочего дня, в который проводится вступительное испытание.

## **5. Рекомендуемая литература**

## **а) Основная литература:**

1. Амбарцумова Э.М., Дюкова С.Е. География. Готовимся к итоговой аттестации. М.: 2019, 224с.

2. Петрова Н.Н., Соловьева Ю.А. География. Теория и практика. М, 2019. 544 с.

3. Синицын И. С., Купцов С. Е. Методические «лайфхаки»: приемы и технологии успешной подготовки к ЕГЭ и ОГЭ по географии: методическое пособие / И. С. Синицын, С. Е. Купцов. — Ярославль: ГАУ ДПО ЯО ИРО, 2020. — 82 с. — (Федеральные государственные образовательные стандарты)

## **б) Дополнительная литература:**

1. Барабанов В.В. Барабанов В.В. География. Тематические и типовые экзаменационные варианты. 31 вариант. М., 2019.

2. Географическая энциклопедия: Страны мира.

3. География России. Серия: Классика энциклопедий. Директ Медиа Паблишинг.

4. География России. Серия: Классика энциклопедий. Директ Медиа Паблишинг.

5. География России. Серия: Классика энциклопедий. Директ Медиа Паблишинг.

6. Баринова И. И. География. Пособие для поступающих в вузы / И.И. Баринова, В.П. Максаковский, В.П. Дронов. – М.: Дрофа, 2010.

7. Неклюкова Н.П. География. Справочник для старшеклассников и поступающих в вузы / Н.П. Неклюкова, И.В. Душина, Э.М. Раковская, А.П. Кузнецов, А.А. Лобжанидзе, А.М. Берлянт. М.: АСТ-Пресс Школа, 2010.

8. Холина В. Н. Социально-экономическая география мира. (Словари и справочники) / В.Н. Холина, А.С. Наумов, И.А. Родионова. М.: Дрофа, 2013.

## **6. Критерии оценивания заданий вступительных испытаний**

Общее количество баллов за тест составляет 100. За каждый верный элемент ответа поступающему выставляется по 2 балла. Количество элементов ответа в зависимости от здания варьирует от 2 до 4. Поэтому количество баллов, которые возможно получить за задания, составляет от 2 до 8.

*Приложение 1*

## **Пример экзаменационной работы по географии**

## **ЭКЗАМЕНАЦИОННАЯ РАБОТА ПО ГЕОГРАФИИ**

#### *БЛОК 1. Понятийно-фактологические задания:*

*1. Дополните:* «Многолетний режим погоды, характерный для данной местности,  $-\dots$ » Ответ: *2. Дополните:* «Отношение падение реки к ее длине – …» Ответ: *3. Дополните:* «Высота точки над уровнем моря – …» Ответ: *4. Дополните:* «Расстояние в градусах к западу или востоку от нулевого меридиана – …» Ответ: *5. Установите соответствие между географическими объектами и их рекордами: Объект Рекорд* А) оз. Каспийское 1) Самое глубокое озеро Б) оз. Байкал В) оз. Титикака Г) оз. Танганьика 2) Самое высокогорное озеро 3) Озеро с самой большой береговой линией 4) Самое большое по площади озеро  $A - \_ ; B - \_ ; B - \_ ; F - \_$ *6. Укажите горную вершину, являющуюся самой высокой вершиной Кордильер:* А) Денали Б) Монблан В) Аконкагуа Г) Эверест *7. Установите соответствие между субъектом РФ и его* 

*административным центром: к каждому элементу первого столбца подберите соответствующий элемент из второго.*

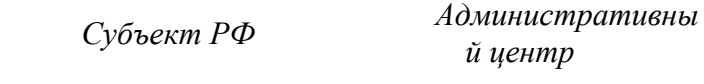

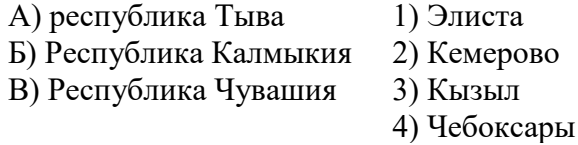

 $A -$ ;  $B -$ ;  $B -$ 

*8. Установите соответствие между страной и её столицей: к каждому элементу первого столбца подберите соответствующий элемент из второго и внесите в строку ответов выбранные цифры в правильной последовательности.*

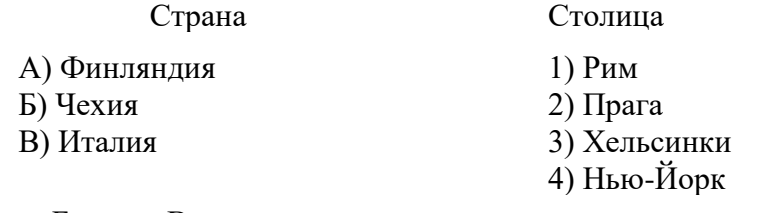

 $A - ; B - ; B - ;$ 

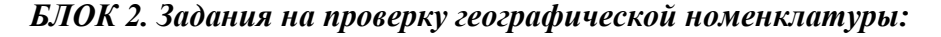

*9. Укажите пролив, соединяющий Средиземное море и Атлантический океан:*

А) Гибралтарский Б) Мозамбикский

В) Дрейка Г) Берингов

*10. Установите соответствие между заливом и его расположением на карте, обозначенным цифрой: к каждому элементу первого столбца подберите соответствующий элемент из второго и внесите в строку ответов выбранные цифры в правильной последовательности.*

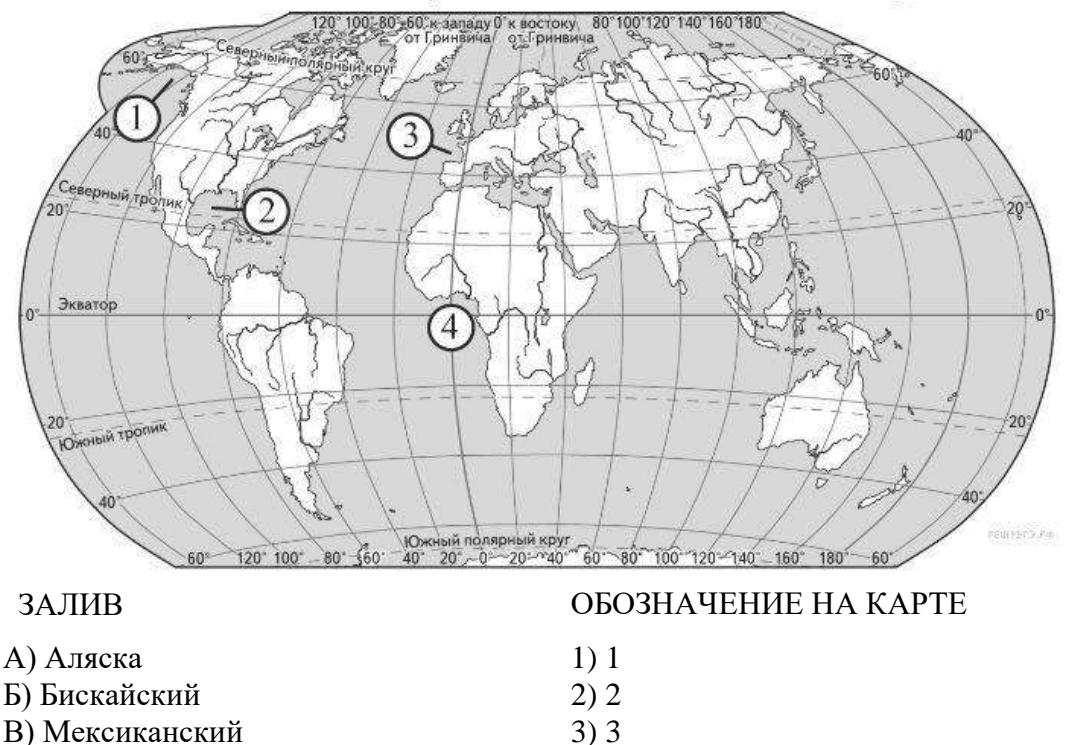

 $A - ; B - ; B - ...$ 

*11. Установите соответствие между рекой и ее расположением на карте, обозначенным цифрой.*

4) 4

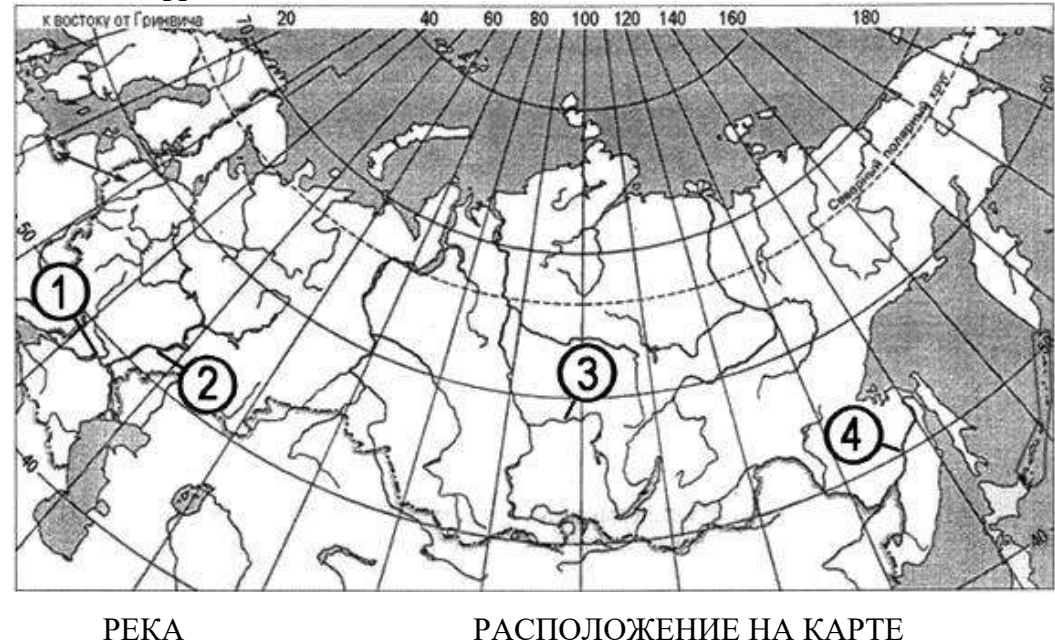

А) Ангара 1) 1

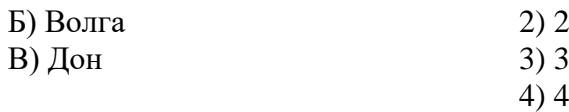

 $A -$ ;  $B -$ ;  $B -$ 

## *БЛОК 3. Расчетные задания:*

*12. Самолёт вылетел из в Тюмени (III часовая зона) в Калининград (I часовая зона) в 15 часов по московскому времени. Расчётное время полёта составляет 2 часа. С помощью карты «Часовые зоны России» определите, сколько времени будет в Оренбурге, когда самолёт приземлится.*<br>  $\frac{1}{60^6}$  or *f bostams no*<br> *an* an *s* 

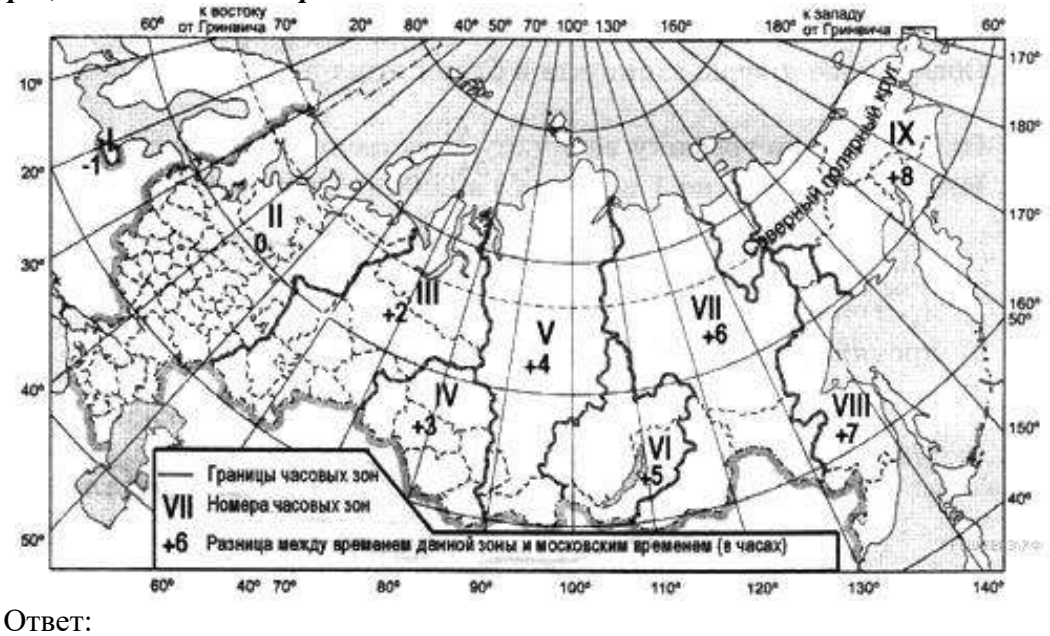

*13. Определите, какая температура воздуха будет на вершине горы, обозначенной на рисунке буквой А, если у подножия горы её значение составляет 13 °С, и известно, что температура воздуха понижается на 0,6 °С на каждые 100 м. Ответ запишите в виде числа.*

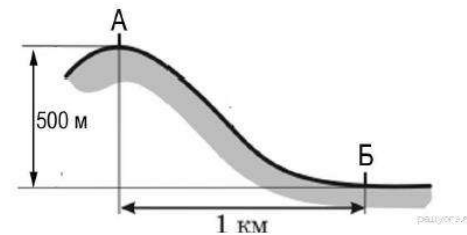

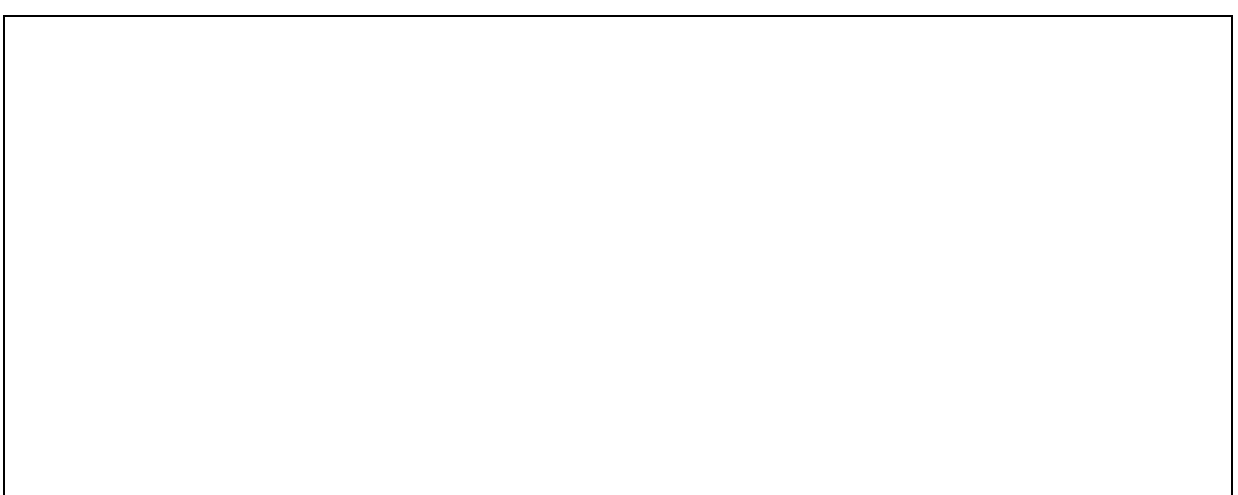

*14. Используя данные таблицы, определите показатель естественного прироста населения (в ‰) в 2013 г. для Воронежской области. При расчетах используйте показатель среднегодовой численности населения. Запишите решение задачи. Полученный результат округлите до десятых долей промилле.*

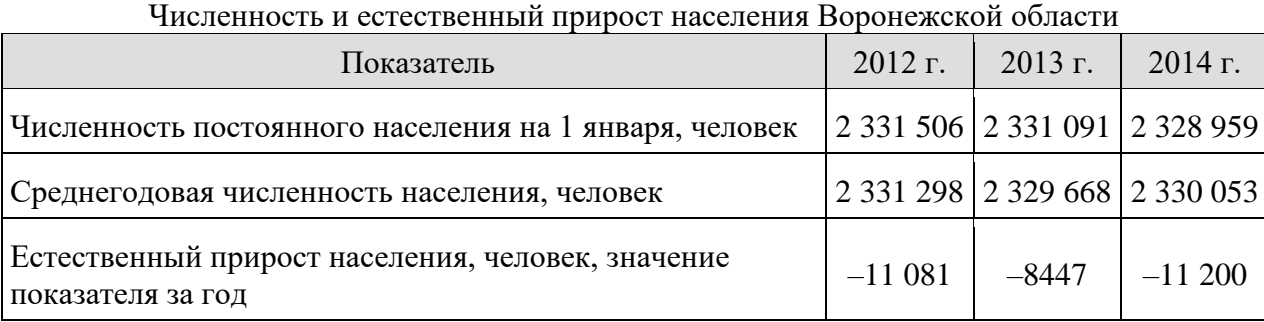

*15. Используя данные таблицы (см. задание 14), определите величину миграционного прироста в 2013 г. для Воронежской области. Запишите решение задачи.* 

*16. Определите географические координаты пункта, если известно, что он расположен в южном полушарии, расстояние до него от тропика Козерога по азимуту в 180 составляет 1831,5 км, а местное время отстает от Гринвичского на 16 минут.*

## *БЛОК 4. Задания по карте: Задания 17-20 выполняются на основе приведенной карты*

*17. Определите по карте расстояние на местности по прямой от дома лесника до точки B. Измерение проводите между центрами условных знаков. Полученный результат округлите до десятков метров. Ответ запишите в виде числа.*

*18. Определите азимут от дома лесника на башню.*

*19. Участники школьной футбольной секции выбирают место для игры в футбол. Оцените, какой из участков, обозначенных на карте цифрами 1, 2 и 3, больше всего подходит для этого. Для обоснования своего ответа приведите два довода.*

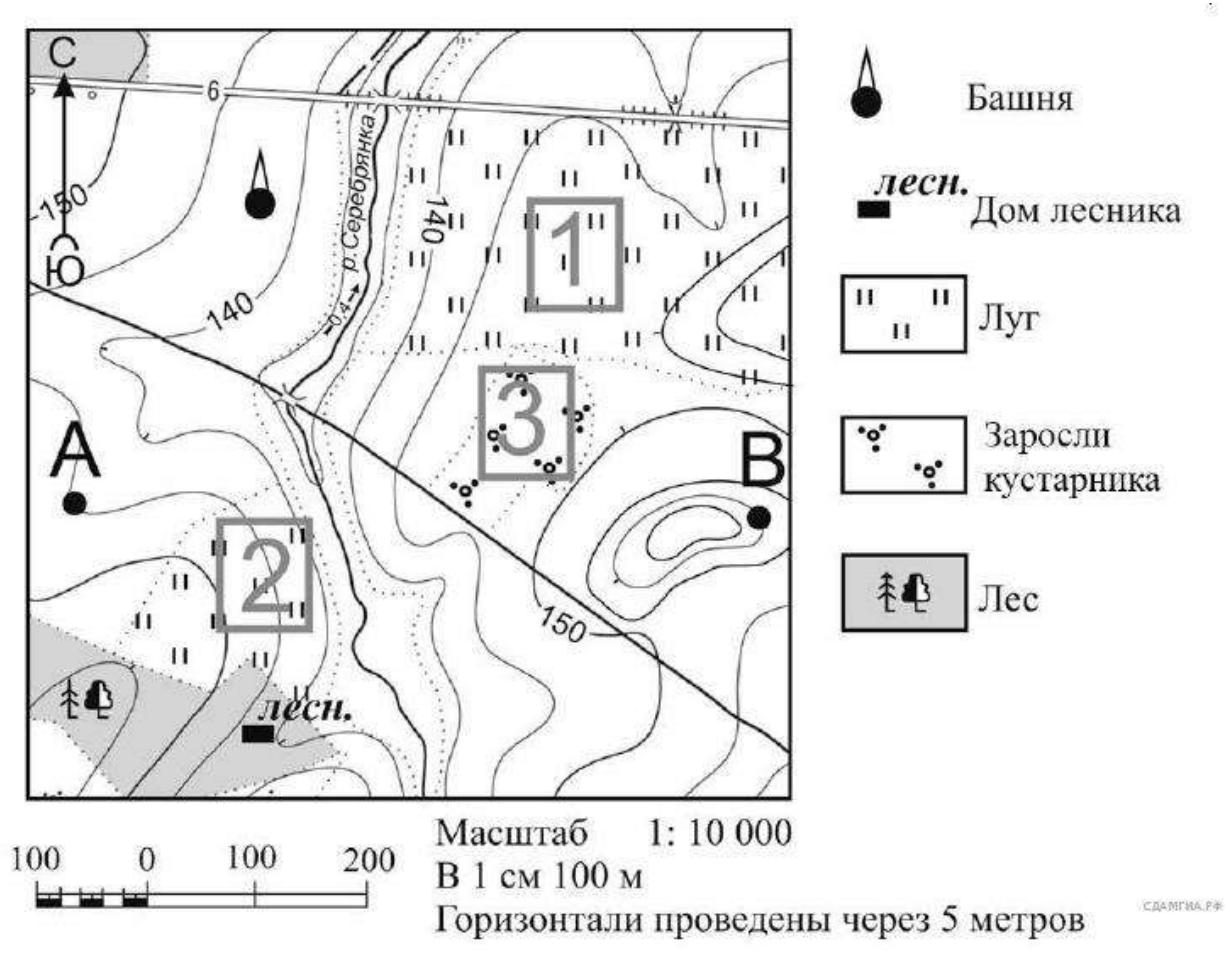

*20. На рисунках представлены варианты профиля рельефа местности, построенные на основе карты по линии А – В разными учащимися. Какой из профилей построен верно?*

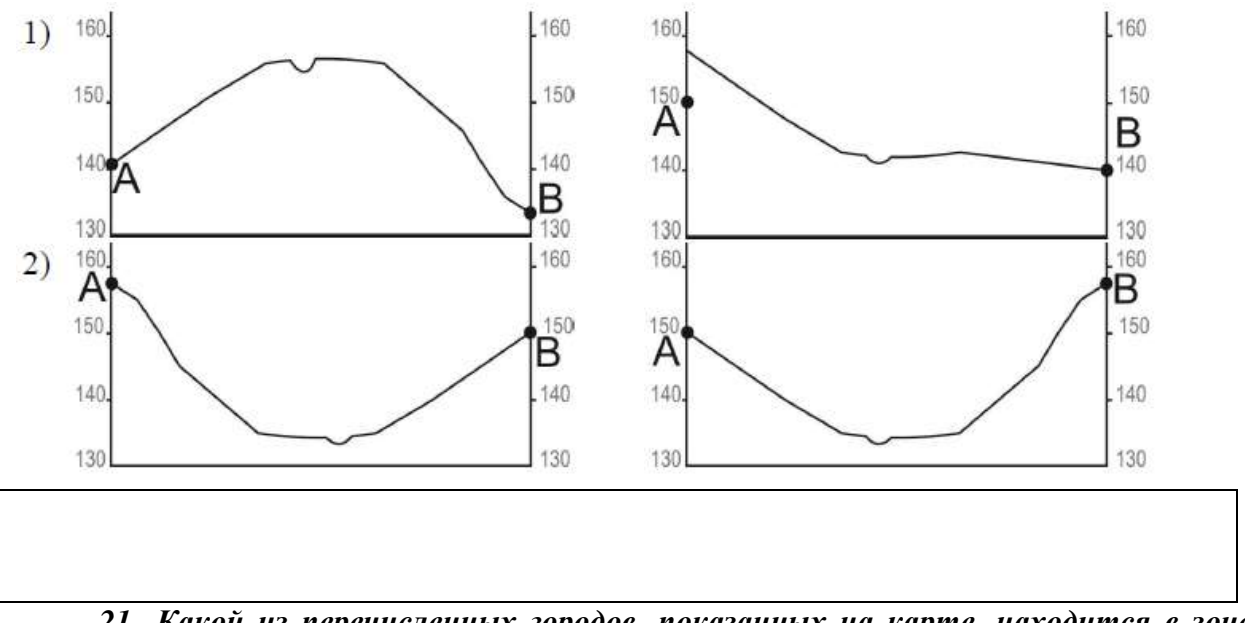

*21. Какой из перечисленных городов, показанных на карте, находится в зоне действия антициклона?*

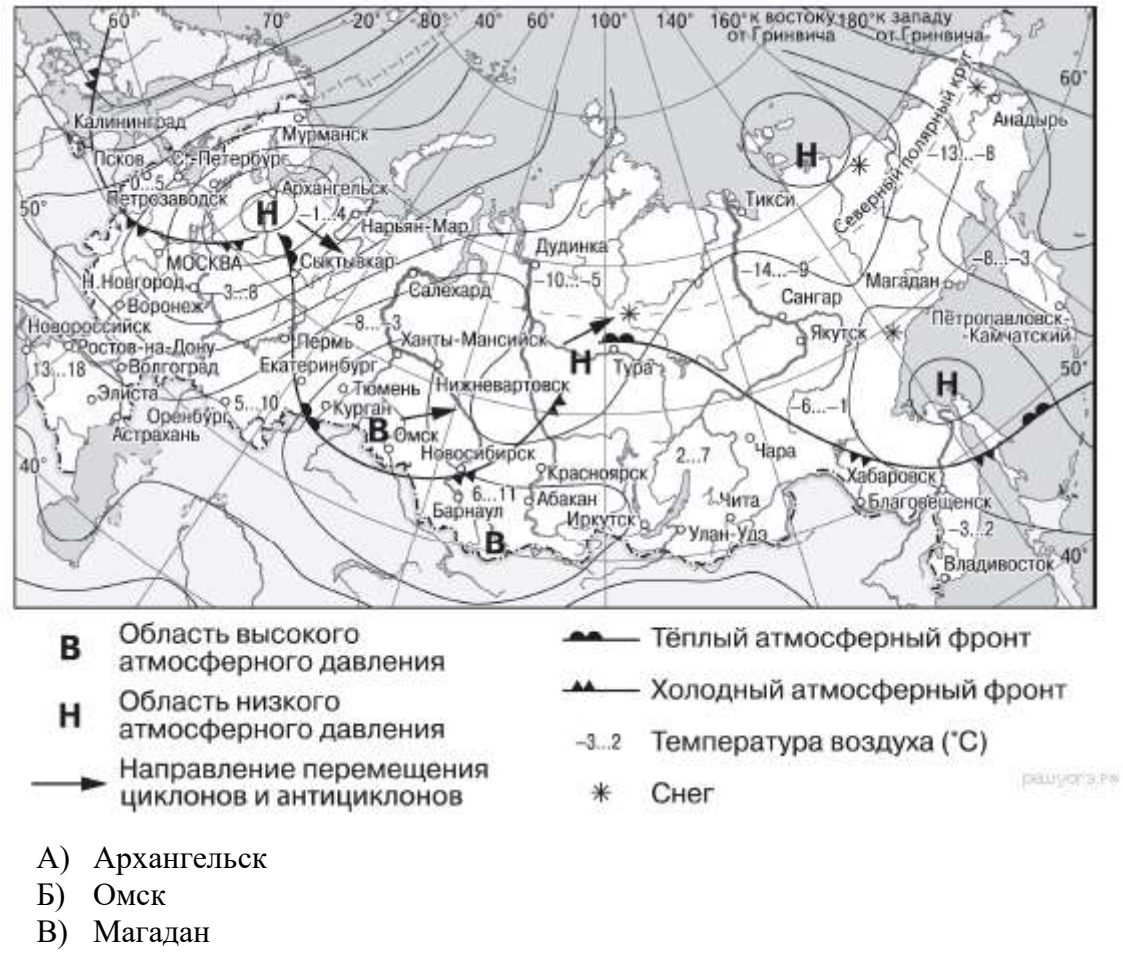

Г) Якутск

## *БЛОК 4. Контекстно-логические задания:*

*22. На рисунке показан профиль, построенный по параллели 45° с. ш. через остров, находящийся в Атлантическом океане у западных берегов Евразии. Почему в пункте, обозначенном на профиле буквой Б. выпадает больше атмосферных осадков, чем в пунктах, обозначенных буквами А и В? Укажите две причины. Если Вы укажете более двух причин, оцениваться будут только две указанные первыми.*

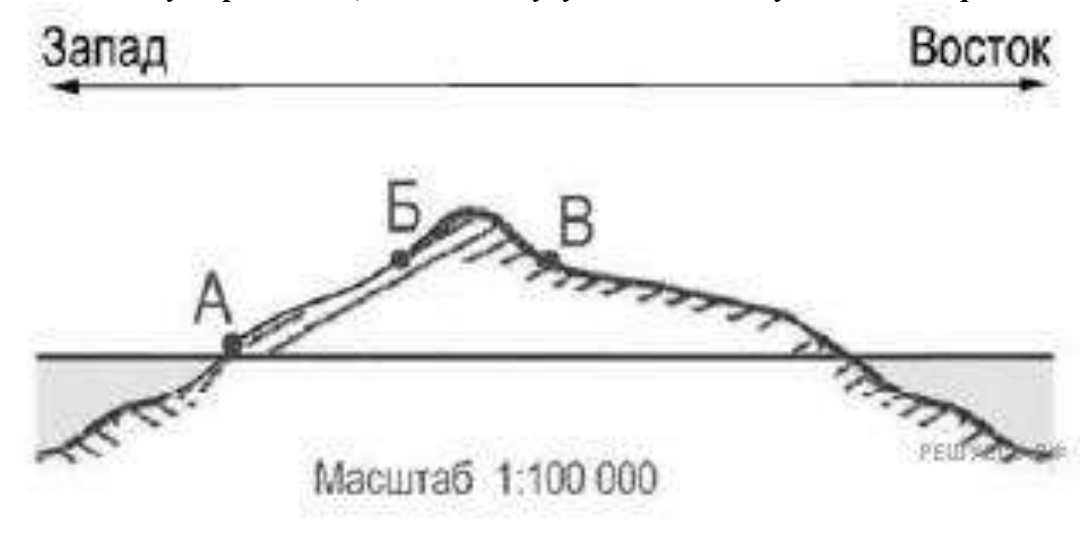

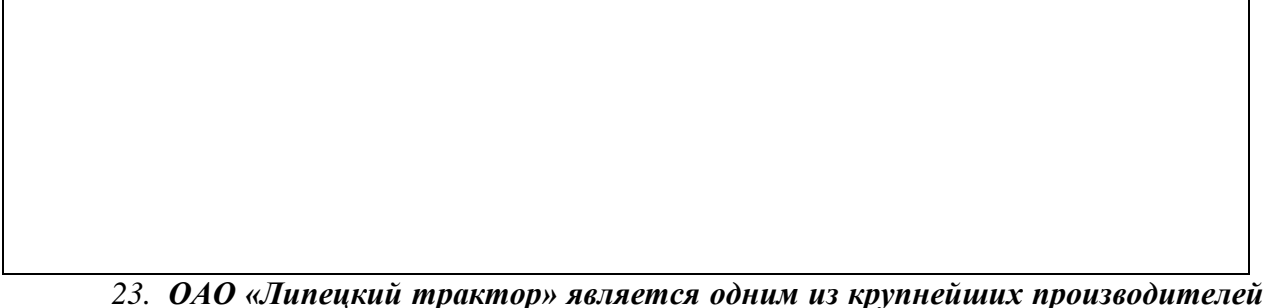

*тракторов в России. Укажите две особенности ЭГП завода (кроме удобного транспортного положения), которые способствуют его успешной работе.*

*24. Определите страну по ее краткому описанию: «Эта страна — одна из крупнейших по площади территории и по численности населения. Значительную, но наименее освоенную часть ее территории занимает низменность. Особенностью страны является высокий уровень урбанизации. Население размещено крайне неравномерно: 9/10 населения сосредоточено в приокеанской полосе. Страна богата разнообразными природными ресурсами: по запасам железных, марганцевых руд, бокситов занимает одно из первых мест в мире; огромны ее водные, лесные ресурсы».*

Ответ:

# **Задания 25-27 выполняются на основе текста, приведенного ниже**

*Эйяфьятлайокудль*

Извержение вулкана Эйяфьятлайокудль на юге Исландии началось в ночь на 14 апреля 2010 г. Из зоны бедствия было эвакуировано около 800 человек. 15 апреля из-за выбросов вулканического пепла ряд стран на севере Европы вынуждены были закрыть свои аэропорты. Позже своё воздушное пространство закрыли страны центральной и восточной Европы. Спустя несколько дней после начала извержения следы облака вулканического пепла достигли российских регионов, в том числе Урала и Западной Сибири.

*25. Назовите европейское островное государство, расположенное к Исландии ближе других.* 

*26. Объясните, почему в Исландии большое количество действующих вулканов.*

*27. Объясните, какая природная особенность широт, в которых расположен вулкан Эйяфьятлайокудль, способствовала распространению облака вулканического пепла до воздушного пространства России.*

*28. Объясните, почему в декабре количество суммарной солнечной радиации на 1 см<sup>2</sup> земной поверхности в г. Джакарте (6° ю. ш. 107° в. д.) меньше, чем в г. Рио-де Жанейро (23° ю. ш. 107 ° з. д.) Укажите две причины.*